# **Министерство науки и высшего образования РФ**

**ФГБОУ ВО «Уральский государственный лесотехнический университет»**

**Инженерно-технический институт**

*Кафедра автомобильного транспорта и транспортной инфраструктуры*

# **Рабочая программа дисциплины**

включая фонд оценочных средств и методические указания для самостоятельной работы обучающихся

# **Б1.В.10 – СХЕМЫ ТЕХНОЛОГИЧЕСКИХ ПРОЦЕССОВ В ОТРАСЛИ**

Направление подготовки 23.03.01 «Технология транспортных процессов» Направленность (профиль) – «Организация перевозок и безопасность движения» Квалификация – бакалавр Количество зачётных единиц (часов) – 4 (144)

г. Екатеринбург, 2023

Разработчик: к.т.н., доцент *Сиелев* /О.С. Гасилова/

Рабочая программа утверждена на заседании кафедры автомобильного транспорта и транспортной инфраструктуры (протокол № 8 от «01» февраля 2023 года).

Зав. кафедрой АТиТИ (15.А. Сидоров)

Рабочая программа рекомендована к использованию в учебном процессе методической комиссией инженерно-технического института (протокол № 6 от «02» февраля 2023 года).

Председатель методической комиссии ИТИ А.А. Чижов/

Рабочая программа утверждена директором инженерно-технического института

Директор ИТИ Ulu /Е.Е. Шишкина/ «03» февраля 2023 года

# *Оглавление*

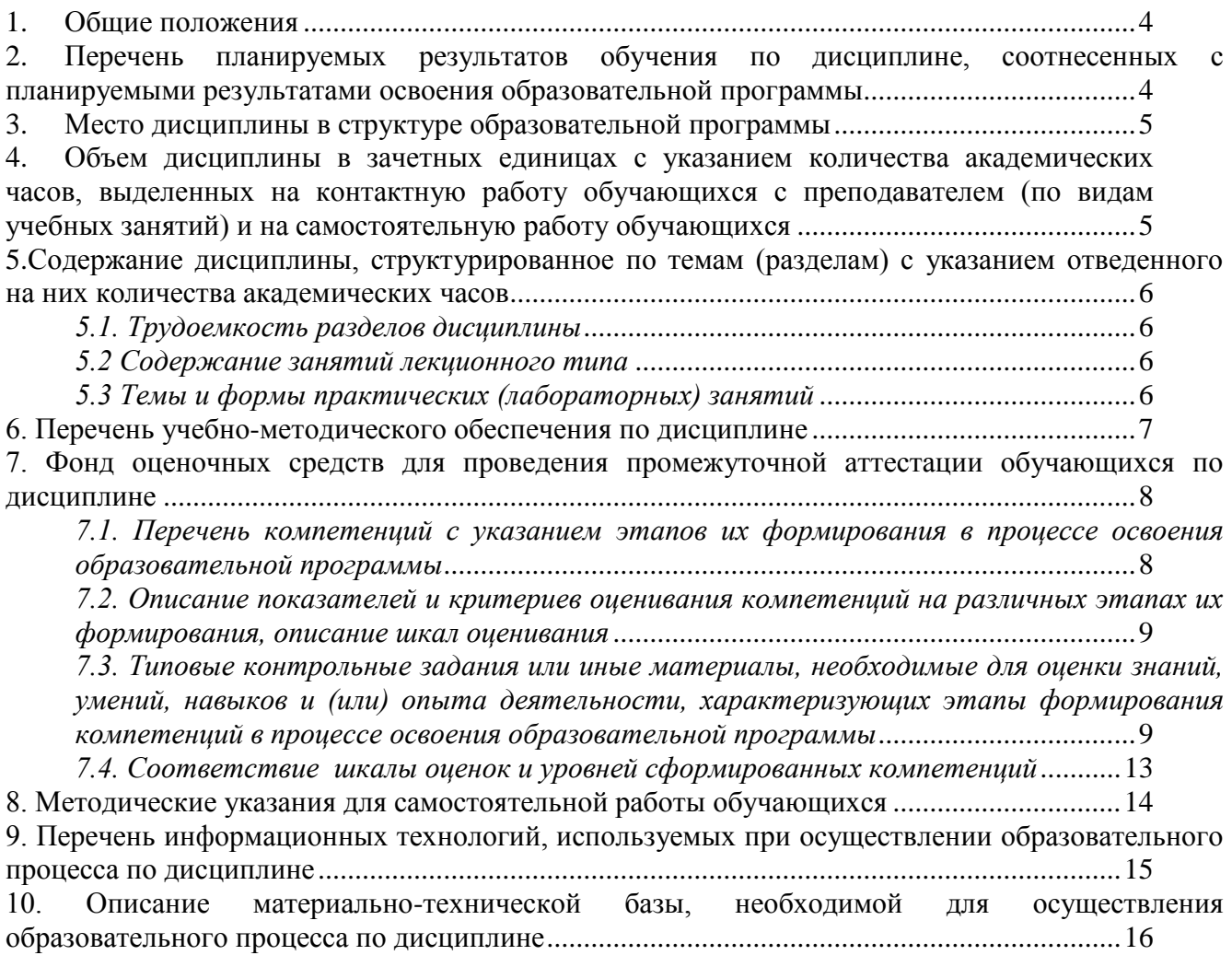

#### **1. Общие положения**

<span id="page-3-0"></span>Дисциплина «Схемы технологических процессов в отрасли» относится к блоку Б1 учебного плана, входящего в состав образовательной программы высшего образования 23.03.01 – Технология транспортных процессов (профиль – Организация перевозок и безопасность движения).

Нормативно-методической базой для разработки рабочей программы учебной дисциплины «Схемы технологических процессов в отрасли» являются:

Федеральный закон «Об образовании в Российской Федерации» от 29.12.2012 № 273- ФЗ;

– Приказ Минобрнауки России от 05.04.2017 № 301«Об утверждении порядка организации и осуществления образовательной деятельности по образовательным программам высшего образования – программам бакалавриата, программам специалитета, программам магистратуры»;

Приказ Министерства труда и социальной защиты от 08.09.2014 № 616н «Об утверждении профессионального стандарта «Специалист по логистике на транспорте»;

-Федеральный государственный образовательный стандарт высшего образования (ФГОС ВО) по направлению подготовки 23.03.01 «Технология транспортных процессов» (уровень бакалавриат), утвержденный приказом Министерства образования и науки РФ от 07.08.2020 № 911;

Учебные планы образовательной программы высшего образования направления23.03.01 – Технология транспортных процессов (профиль – Организация перевозок и безопасность движения), подготовки бакалавров по очной, заочной и очно-заочной формам обучения, одобренные Ученым советом УГЛТУ (протокол от 27.08.2020 № 8).

Обучение по образовательной программе 23.03.01 – Технология транспортных процессов (профиль – Организация перевозок и безопасность движения) осуществляется на русском языке.

#### <span id="page-3-1"></span>**2. Перечень планируемых результатов обучения по дисциплине, соотнесенных с планируемыми результатами освоения образовательной программы**

Планируемыми результатами обучения по дисциплине являются знания, умения, владения и/или опыт деятельности, характеризующие этапы/уровни формирования компетенций и обеспечивающие достижение планируемых результатов освоения образовательной программы в целом.

**Цель дисциплины** – научиться владеть пакетами прикладной программы КОМПАС 3D при решении производственных задач.

Задачи дисциплины:

научить отбирать необходимый материал для проектирования в прикладной программе;

научить вводить исходные данные при использовании прикладной программы;

научить анализировать полученные результаты;

получить представление о работе с графическим пакетом прикладной программы;

получить представление о работе с данной прикладной программой для решения производственных задач в области автомобильного транспорта.

**Процесс изучения дисциплины направлен на формирование следующих профессиональных компетенций:**

**- ПК-2 -** способен организовать работу на рынке транспортных услуг.

**В результате изучения дисциплины обучающийся должен:** 

**знать:**

- структуру договорной документации; нормативные документы организацийперевозчиков;

**уметь:**

- работать на персональном компьютере с применением необходимых программ; **владеть:**

- навыками определения списка необходимых услуг на транспортном рынке.

#### 3. Место дисциплины в структуре образовательной программы

<span id="page-4-0"></span>Данная учебная дисциплина относится к части, формируемой участниками образовательных отношений, что означает формирование в процессе обучения у бакалавра основных профессиональных знаний и компетенций в рамках выбранного профиля.

Освоение данной дисциплины является необходимой основой для последующего изучения лисциплин ОПОП и написания выпускной квалификационной работы.

| 110pc icho oocene maanomaa, con finemofiomaan a oocene maacman omenimman |                                   |  |  |
|--------------------------------------------------------------------------|-----------------------------------|--|--|
| Сопутствующие                                                            | Обеспечиваемые                    |  |  |
| Транспортное планиро-                                                    | Производственная практика (техно- |  |  |
| вание и транспортная                                                     | логическая (производственно-      |  |  |
| инфраструктура городов                                                   | технологическая) практика)        |  |  |
| Эффективность системы                                                    | Выполнение, подготовка к процеду- |  |  |
| ВАДС                                                                     | ре защиты и защита выпускной ква- |  |  |
|                                                                          | лификационной работы              |  |  |
|                                                                          |                                   |  |  |

Перечень обеспечивающих, сопутствующих и обеспечиваемых дисшиллин

Указанные связи дисциплины дают обучающемуся системное представление о комплексе изучаемых лисциплин в соответствии с ФГОС ВО, что обеспечивает требуемый теоретический уровень и практическую направленность в системе обучения и будущей деятельности выпускника

#### <span id="page-4-1"></span> $\mathbf{4}$ Объем дисциплины в зачетных единицах с указанием количества академических часов, выделенных на контактную работу обучающихся с преподавателем (по видам учебных занятий) и на самостоятельную работу обучающихся

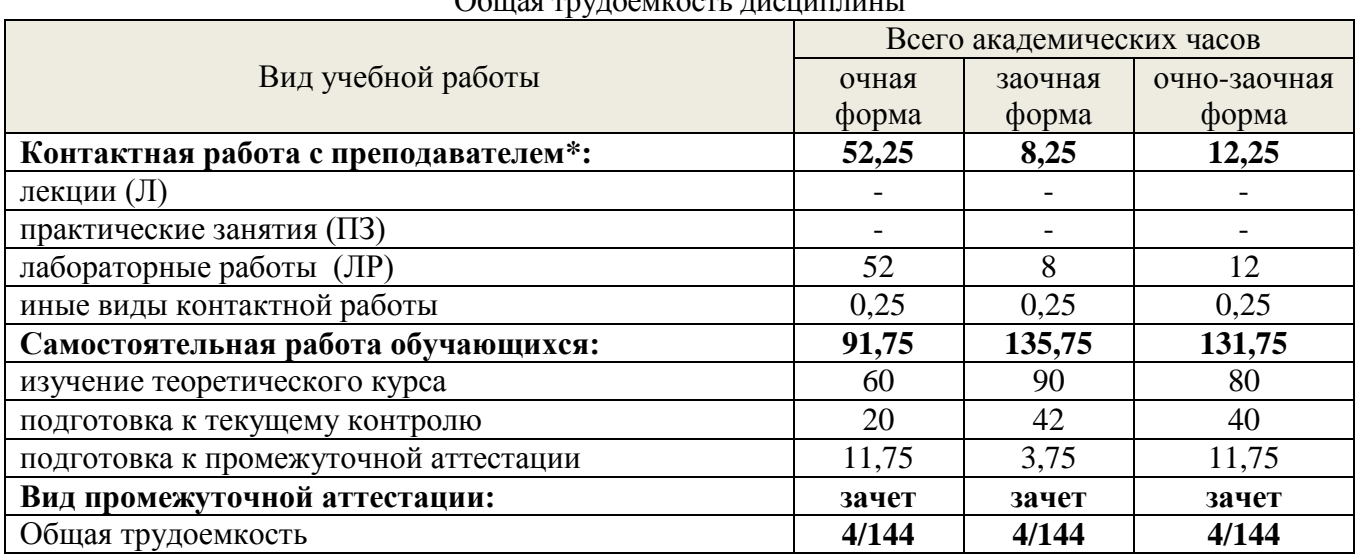

\*Контактная работа обучающихся с преподавателем, в том числе с применением дистанционных образовательных технологий, включает занятия лекционного типа, и (или) занятия семинарского типа, лабораторные занятия, и (или) групповые консультации, и (или) индивидуальную работу обучающегося с преподавателем, а также аттестационные испытания промежуточной аттестации. Контактная работа может включать иные виды учебной деятельности, предусматривающие групповую и индивидуальную работу обучающихся с преподавателем. Часы контактной работы определяются Положением об организации и проведении контактной работы при реализации образовательных программ высшего образования, утвержденным Ученым советом УГЛТУ от 25 февраля 2020 года.

### <span id="page-5-1"></span><span id="page-5-0"></span>**5. Содержание дисциплины, структурированное по темам (разделам) с указанием отведенного на них количества академических часов 5.1. Трудоемкость разделов дисциплины**

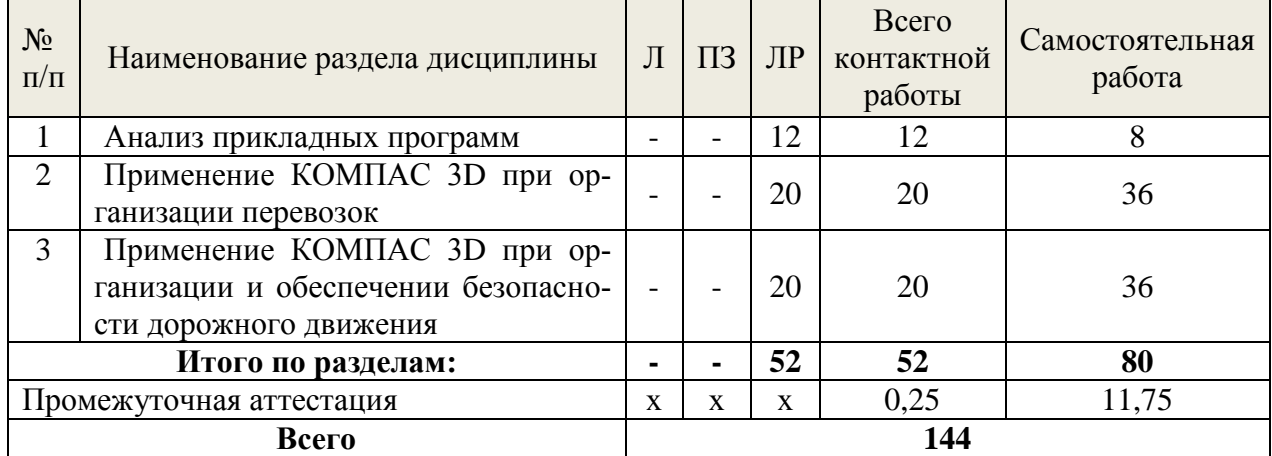

### **очная форма обучения**

#### **заочная форма обучения**

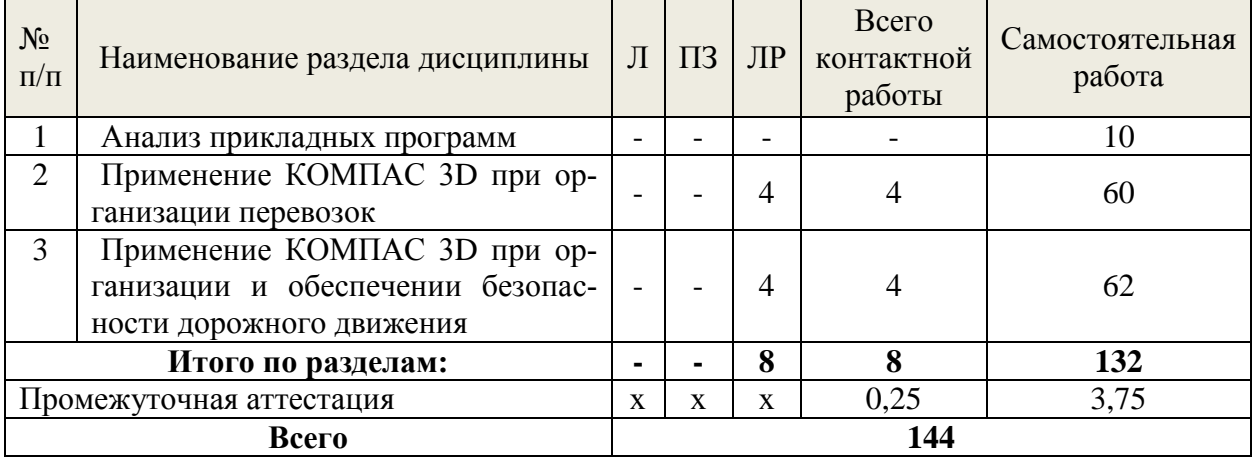

#### **Очно-заочная форма обучения**

<span id="page-5-2"></span>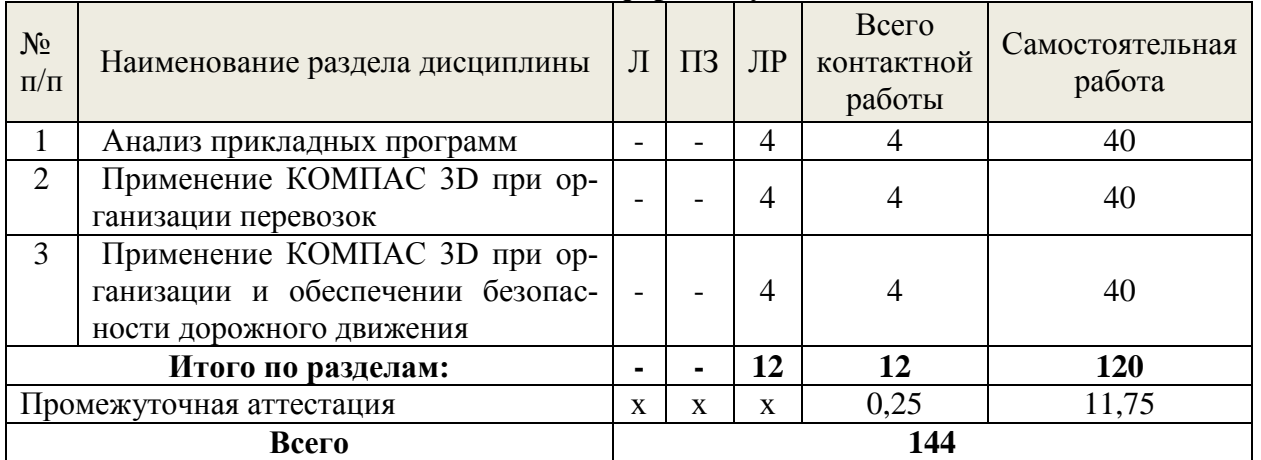

#### **5.2 Содержание занятий лекционного типа**

<span id="page-5-3"></span>Занятий лекционного типа по дисциплине не предусмотрено.

### **5.3 Темы и формы занятий семинарского типа**

Учебным планом по дисциплине предусмотрены лабораторные занятия.

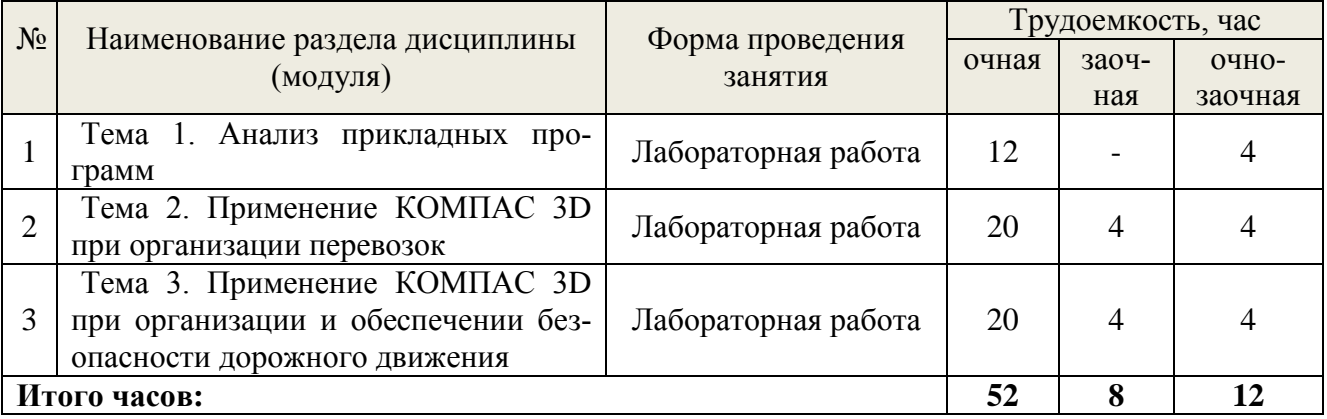

## **5.4 Детализация самостоятельной работы**

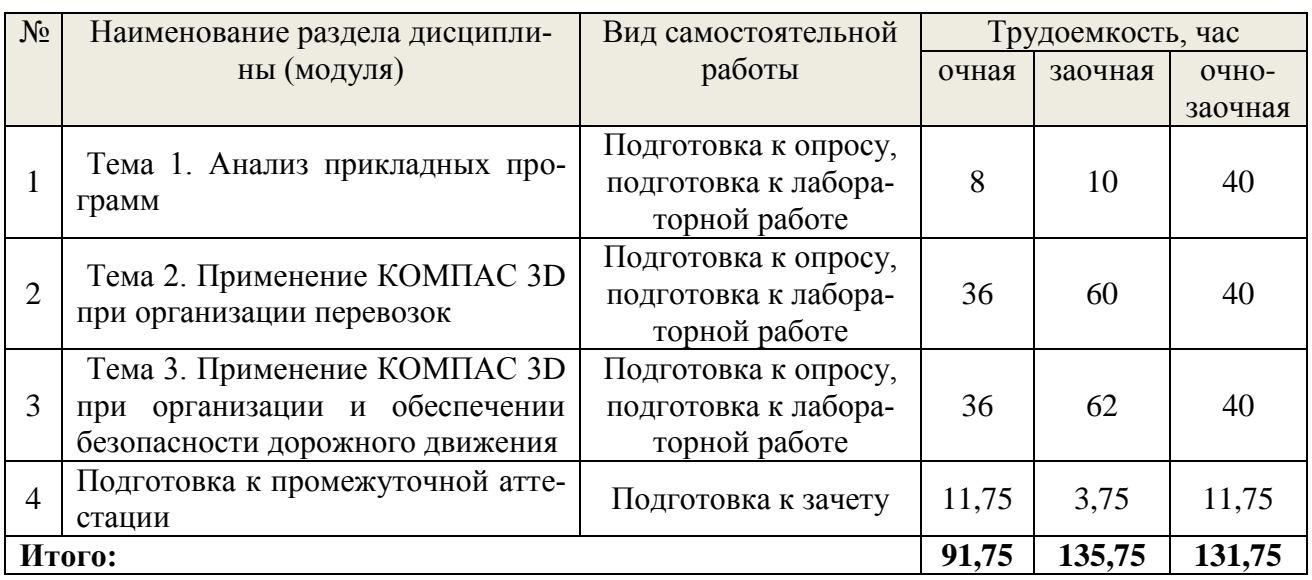

# **6. Перечень учебно-методического обеспечения по дисциплине**

#### **Основная и дополнительная литература**

<span id="page-6-0"></span>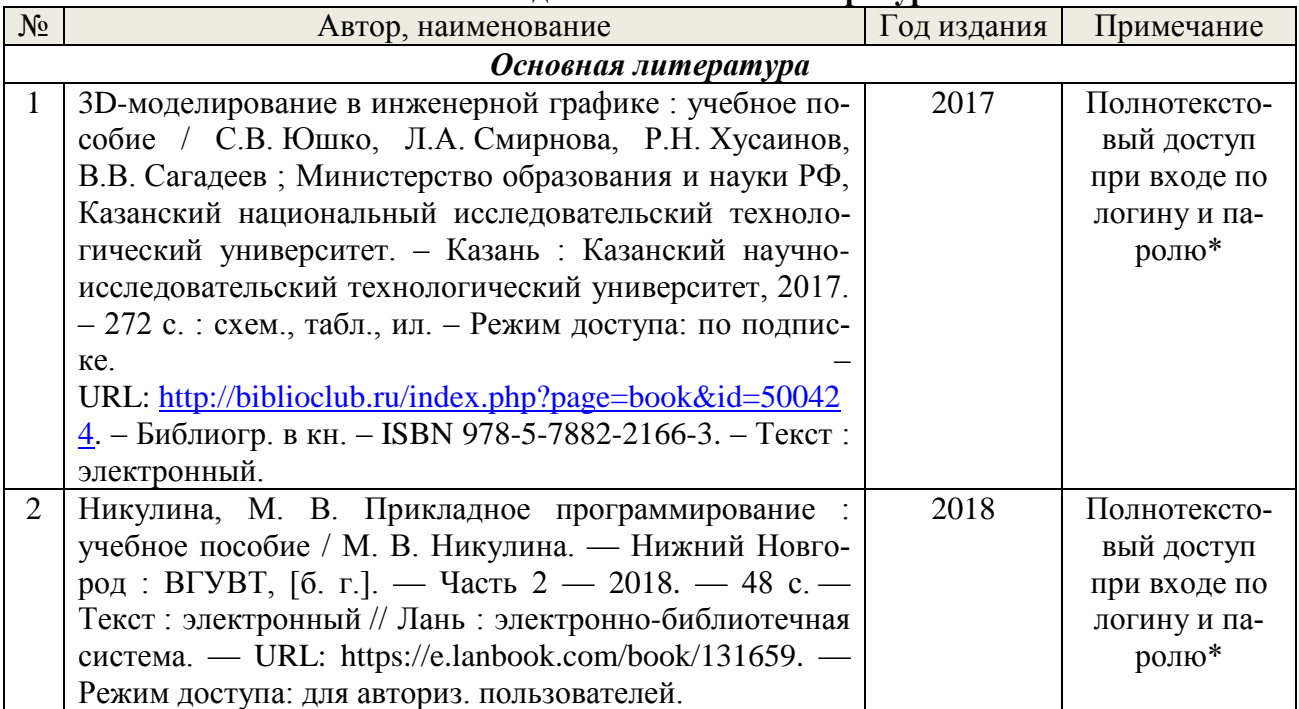

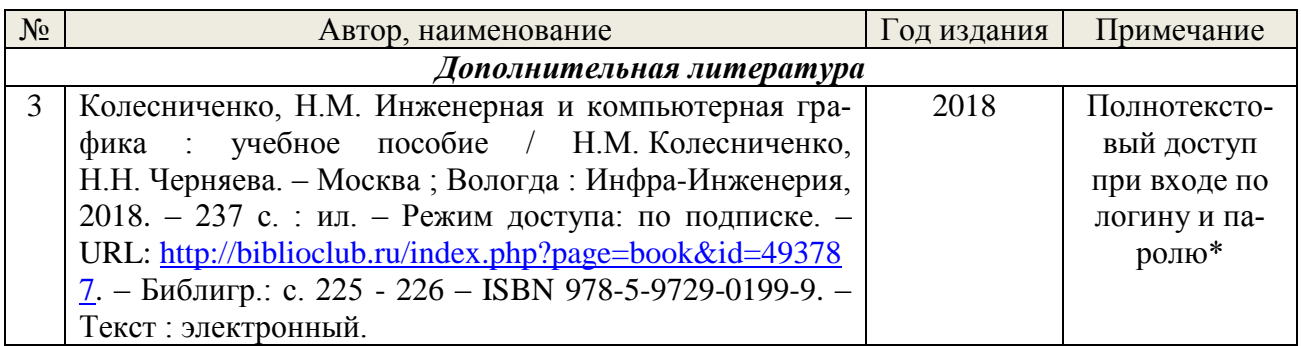

\*- прежде чем пройти по ссылке, необходимо войти в систему

Функционирование электронной информационно-образовательной среды обеспечивается соответствующими средствами информационно-коммуникационных технологий.

## **Электронные библиотечные системы**

Каждый обучающийся обеспечен доступом к электронной библиотечной системе УГЛТУ [\(http://lib.usfeu.ru/\)](http://lib.usfeu.ru/), ЭБС Издательства Лан[ьhttp://e.lanbook.com/,](http://e.lanbook.com/) ЭБС Университетская библиотека онлайн [http://biblioclub.ru/,](http://biblioclub.ru/) содержащихиздания по основным изучаемым дисциплинам и сформированных по согласованию с правообладателями учебной и учебно-методической литературы.

## **Справочные и информационные системы**

1. Справочно-правовая система «Консультант Плюс». Режим доступа: для авториз. пользователей.

2. Информационно-правовой портал Гарант. Режим доступа: <http://www.garant.ru/>

3. База данных Scopus компании ElsevierB.V[.https://www.scopus.com/](https://www.scopus.com/)

## **Профессиональные базы данных**

1. ГОСТ Эксперт. Единая база ГОСТов РФ [\(http://gostexpert.ru/\)](http://gostexpert.ru/);

2. информационные базы данных Росреестра [\(https://rosreestr.ru/\)](https://rosreestr.ru/);

3. ФБУ РФ Центр судебной экспертизы [\(http://www.sudexpert.ru/\)](http://www.sudexpert.ru/);

4. Транспортный консалтинг [\(http://trans-co.ru/?page\\_id=13\)](http://trans-co.ru/?page_id=13);

5. Рестко Холдинг [\(https://www.restko.ru/\)](https://www.restko.ru/).

#### **Нормативно-правовые акты**

1. Федеральный закон от 29.12.2017 № 443-ФЗ «Об организации дорожного движения в Российской Федерации и о внесении изменений в отдельные законодательные акты Российской Федерации».

2. Федеральный закон от 10.12.1995 № 196-ФЗ «О безопасности дорожного движения».

3. Решение Комиссии Таможенного союза от 18.10.2011 г. № 827 (ред. от 12.10.2015 г.) «О принятии технического регламента Таможенного союза «Безопасность автомобильных дорог» (вместе с «ТР ТС 014/2011. Технический регламент Таможенного союза. Безопасность автомобильных дорог»).

4. ГОСТ Р 52289-2019. Технические средства организации дорожного движения. Правила применения дорожных знаков, разметки, светофоров, дорожных ограждений и направляющих устройств. Дата введения 2020-04-01. 134 стр. М.: Стандартинформ, 2020.

## <span id="page-7-0"></span>**7. Фонд оценочных средств для проведения промежуточной аттестации обучающихся по дисциплине**

## <span id="page-7-1"></span>*7.1. Перечень компетенций с указанием этапов их формирования в процессе освоения образовательной программы*

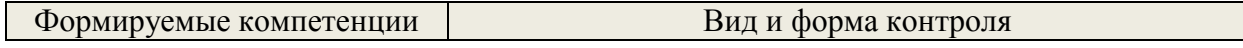

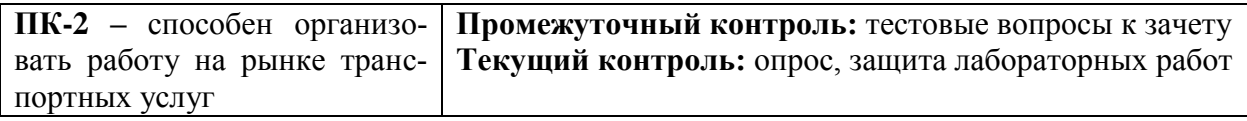

#### <span id="page-8-0"></span>7.2. Описание показателей и критериев оценивания компетенций на различных этапах их формирования, описание шкал оценивания

#### Критерии оценивания выполнения заданий в тестовой форме на зачете (промежуточный контроль формирования компетенции ПК-2):

По итогам выполнения тестовых заданий оценка производится по двухбалльной шкале. При правильных ответах на:

51-100% заданий - оценка «зачтено»;

менее 51% заланий – опенка «не зачтено»

#### Критерии оценивания устного ответа на контрольные вопросы опроса (текущий контроль формирования компетенции ПК-2):

«зачтено» - дан полный, развернутый ответ на поставленный вопрос; в ответе прослеживается четкая структура, логическая последовательность, отражающая сушность раскрываемых понятий, теорий, явлений. Ответ четко структурирован, логичен, изложен в терминах науки.

«не зачтено» - обучающийся демонстрирует незнание теоретических основ предмета, не умеет делать аргументированные выводы и приводить примеры, показывает слабое владение монологической речью, не владеет терминологией, проявляет отсутствие логичности и последовательности изложения, делает ошибки, которые не может исправить, даже при коррекции преподавателем, отказывается отвечать на занятии.

### Критерии оценивания защиты лабораторных работ (текущий контроль формирования компетенции ПК-2):

«зачтено» - обучающийся решил поставленные задачи, связанные с функционированием транспортного комплекса, используя прикладную программу.

«не зачтено» - обучающийся не решил поставленные задачи, связанные с функционированием транспортного комплекса, используя прикладную программу.

## <span id="page-8-1"></span>7.3. Типовые контрольные задания или иные материалы, необходимые для оценки знаний, үмений, навыков и (или) опыта деятельности, характеризующих этапы формирования компетенций в процессе освоения образовательной программы

#### Задания в тестовой форме к зачету (промежуточный контроль) 1. Сколько режимов работы имеет система КОМПАС-3D?

 $1.5:$  $3.3.$  $2.6:$ 

#### 2. Чертеж – это...

1. основной тип графического документа в КОМПАС-3D;

2. вспомогательный тип графического документа в КОМПАС-3D;

3. документ, содержащий преимущественно текстовую информацию.

## 3. Привязка – это...

1. механизм, позволяющий не точно задать положение курсора, выбрав условие его позиционирования в КОМПАС-3D;

2. механизм, позволяющий точно задать положение курсора;

3. механизм, позволяющий точно задать положение курсора, выбрав условие его позиционирования.

## 4. Какое количество привязок в системе КОМПАС-3D Вам известно?

#### **5. Какие привязки в системе КОМПАС-3D позволяют осуществлять быстрое и точное указание существующих точек в эскизах и на чертежах?**

1. глобальные; 3. с помощью клавиатуры.

2. локальные;

#### **6. Какими двумя важными особенностями обладает локальная привязка в системе КОМПАС-3D?**

1. она является более приоритетной, чем глобальная; она выполняется только для одной (текущего запроса) точки;

2. она является менее приоритетной, чем глобальная; она выполняется только для одной (текущего запроса) точки.

## **7. Что представляют собой клавиатурные привязки в системе КОМПАС-3D?**

1. это команды точного позиционирования курсора, которые действуют по умолчанию при выполнении операций ввода и редактирования;

2. это команды точного позиционирования курсора, которые выполняются с помощью клавиатуры при нажатии определенных клавиш или их комбинаций.

#### **8. Размеры на чертеже в системе КОМПАС-3D указываются с помощью**

- 1. размерных чисел, размерных и выносных линий;
- 2. размерных чисел;

3. размерных числе и выносных линий.

#### **9. Какой зазор должен быть между размерным числом и размерной линией в системе КОМПАС-3D?**

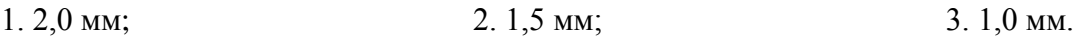

#### **10. Размерная линия в системе КОМПАС-3D проводится**

1. параллельно отрезку, размер которого над ней наносится;

2. перпендикулярно отрезку, размер которого над ней наносится.

#### **11. К параметрам размера в системе КОМПАС-3D можно отнести следующие:**

1. установка/отмена зачернения стрелки, параметры отрисовки размера, параметры размерной надписи, точности размерных надписей;

2. параметры текста над/под полкой, параметры наклонного текста, параметры текста обозначения позиций, размеры знаков.

# **12. Параметры листа в системе КОМПАС-3D охватывают следующий набор элемен-**

**тов:**

1. формат, вид, основная надпись, оформление, разбиение на зоны, неуказанная шероховатость, таблица изменений;

2. формат, вид, основная надпись, оформление, разбиение на зоны, технические требования, неуказанная шероховатость, таблица изменений.

#### **13. В режиме предварительного просмотра для печати документа в системе КОМПАС-3D Вы можете:**

1. выбрать только какую-либо часть для вывода, не изменяя масштаб вывода;

2. разместить документ на поле вывода, выбрать только какую-либо часть для вывода, изменить масштаб вывода;

3. видеть реалистичное изображение документа, разместить документ на поле вывода, выбрать только какую-либо часть для вывода, изменить масштаб вывода.

#### **14. В режиме предварительного просмотра для печати документа в системе КОМПАС-3D документы…**

1. недоступны для редактирования;

2. доступны для редактирования;

3. доступны для редактирования, если изменить масштаб вывода.

#### **Контрольные вопросы для текущего опроса (текущий контроль)**

- 1. Как осуществляется доступ к командам вычерчивания объектов?
- 2. Как вызвать расширенную панель команд?
- 3. Какими способами можно построить изображение точки?
- 4. Как изменить стиль отрисовки точек?
- 5. Для чего используется вспомогательная прямая?
- 6. Как указать положения точек при построении отрезка?
- 7. Как построить многоугольник?
- 8. Как построить окружность по двум точкам?
- 9. Как строится дуга окружности?
- 10. Для чего при построении используют привязки?
- 11. Какие виды привязок существуют?
- 12. Какие типы размеров предусматривает КОМПАС-ГРАФИК?
- 13. Как установить ориентацию размерной линии?
- 14. Как можно отредактировать размерную надпись?
- 15. Какие виды штриховки областей существуют?
- 16. Как определить границы штриховки?
- 17. Как можно изменить параметры штриховки?
- 18. С помощью какой кнопки можно ввести текстовую надпись на поле чертежа?
- 19. Как зафиксировать введенный текст?

#### **Лабораторные работы (текущий контроль)**

1. Создание документов в электронной среде КОМПАС 3D. Приемы работы с документами. Построение элементарных геометрических объектов. Управление настройками и экранным изображением.

2. Создание рабочих документов в соответствии с требованиями ГОСТ Р, подготовка и настройка рабочего пространства в электронной среде КОМПАС 3D. Редактирование объектов в электронной среде КОМПАС 3D.

3. Выполнение геометрических построений с использованием команд редактирования. Использование менеджера библиотек при получении однотипных изображений чертежей.

4. Использование электронной среды КОМПАС 3D для построения схем организации дорожного движения, построения технологических схем грузовых перевозок.

**Цель:** закрепление знаний при использовании электронной среды КОМПАС 3D при построении различных схем организации движения.

#### **План выполнения лабораторной работы**

#### **«Построение схемы организации дорожного движения на пересечении»**

1. Создаем новый документ **Файл/Открыть**.

2. Присваиваем имя документу и сохраняем его **Файл/Сохранить как**.

3. Используя алгоритм, приведенный в лабораторных работах 1 – 3, строим пересечение согласно рис. 1.

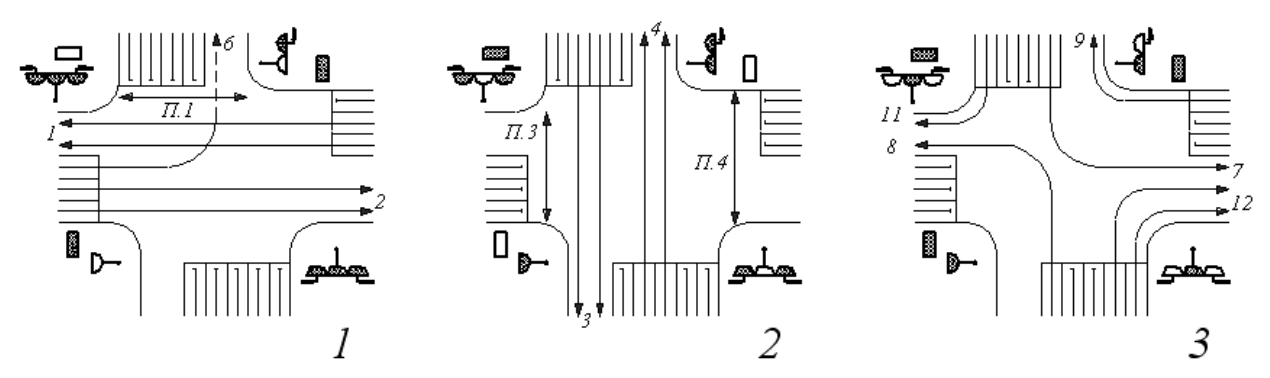

Рис. 1. Организация движения на перекрестке: пофазный принцип управления движением

4. Согласно рис. 1 определяем количество полос в каждом направлении: цифрами обозначены транспортные потоки, буквами обозначены пешеходные потоки.

5. Используя вспомогательные линии, задаем ширину одной полосы для движения равную 3,0 м.

6. После построения контуров перекрестка, делаем скругление.

7. Наносим линии разметки, устанавливаем дорожные знаки согласно Правилам дорожного движения. Считаем, что стоп-линия удалена от края пересечения на 10 м, расстояние от стоплинии до пешеходного перехода – 1 м, ширина пешеходного перехода – 4 м.

8. Вычерчиваем светофорные объекты и полученные фигуры заливаем штриховкой.

9. Проставляем нумерацию светофорных объектов, линий разметки и дорожных знаков.

10. С помощью текстового редактора обозначаем название улиц условно: Горизонтальная и Вертикальная.

Окончательный результат выполнения лабораторной работы представлен ниже.

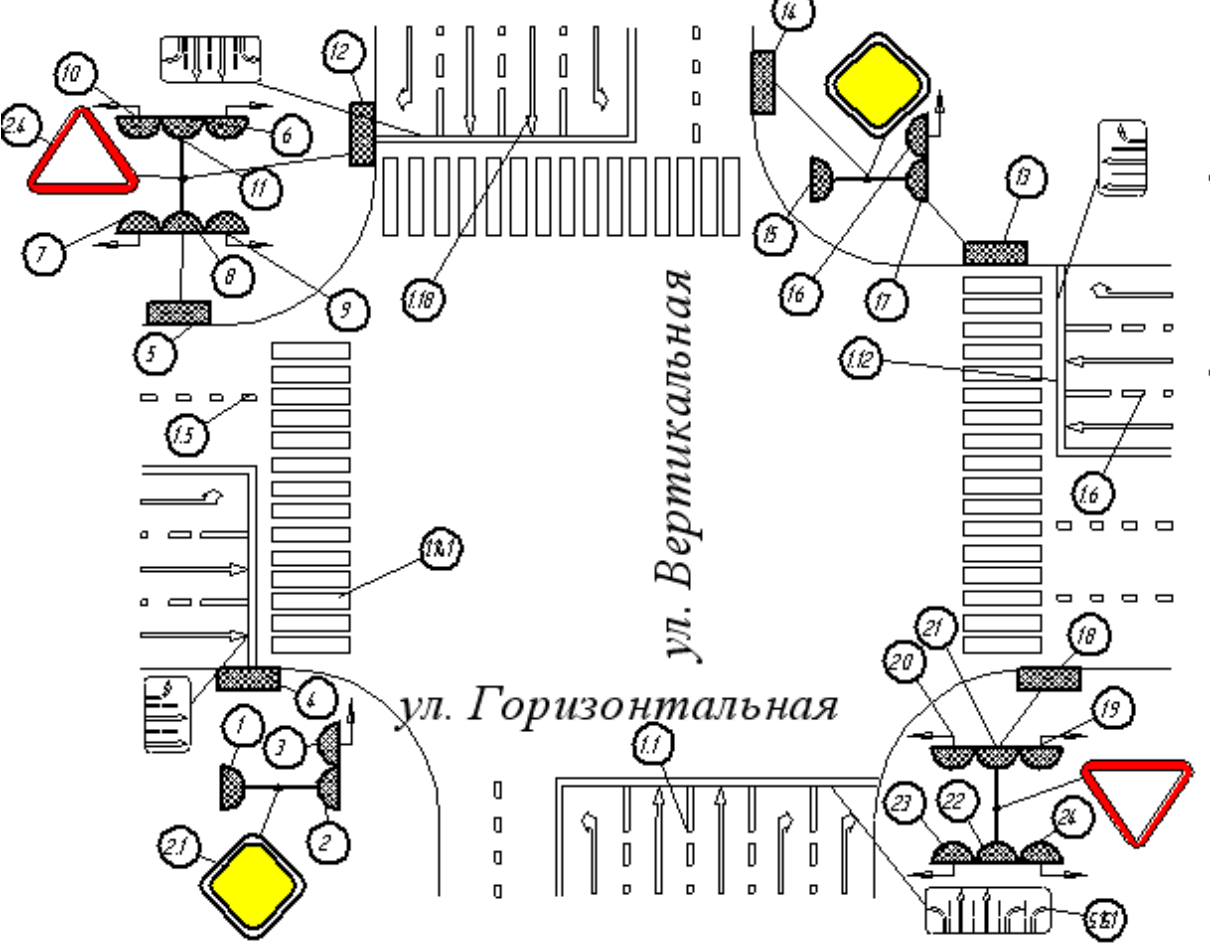

**План выполнения лабораторной работы «Построение технологической схемы перевозки грузов и графика**

#### **работы автомобилей на маршруте»**

1. Создаем новый документ **Файл/Открыть**.

2. Присваиваем имя документу и сохраняем его **Файл/Сохранить как**.

3. Используя алгоритм, приведенный в лабораторных работах 1 – 3, строим технологическую схему перевозки грузов согласно рис. 2.

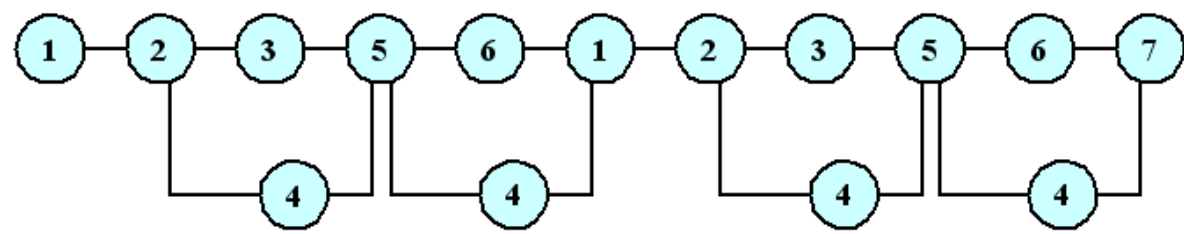

Рис. 2. Технологическая схема перевозки грузов: 1 – движение автомобиля к пункту погрузки; 2 – ожидание погрузки, маневрирование; 3 - погрузка; 4 – оформление документов на груз; 5 – движение автомобиля к пункту разгрузки; 6 – разгрузка; 7 – движение автомобиля на стоянку

4. С помощью вспомогательных и основных линий вычерчиваем график движения автомобилей на маршруте согласно рис. 3.

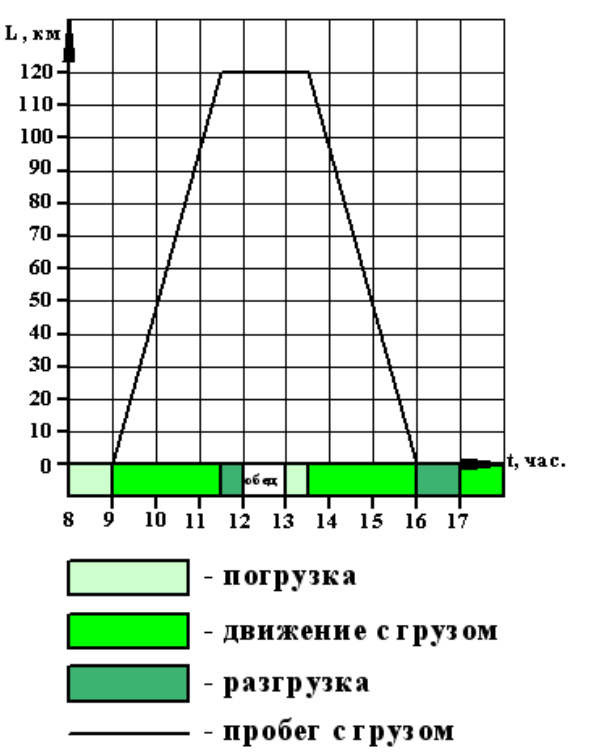

Рис. 3. График движения автомобилей на маршруте

5. С помощью штриховки заливаем указанные области на рис. 3.

5. Построение картограммы интенсивности транспортных и пешеходных потоков. Построение эпюры распределения пассажиропотоков по часам суток.

<span id="page-12-0"></span>

| Уровень сфор-<br>мированных<br>компетенций | Оценка  | Пояснения                                                                                                    |
|--------------------------------------------|---------|----------------------------------------------------------------------------------------------------|
| Высокий                                    | Зачтено | Теоретическое содержание курса освоено полностью, все<br>предусмотренные программой обучения учебные задания<br>выполнены. |

*7.4. Соответствие шкалы оценок и уровней сформированных компетенций*

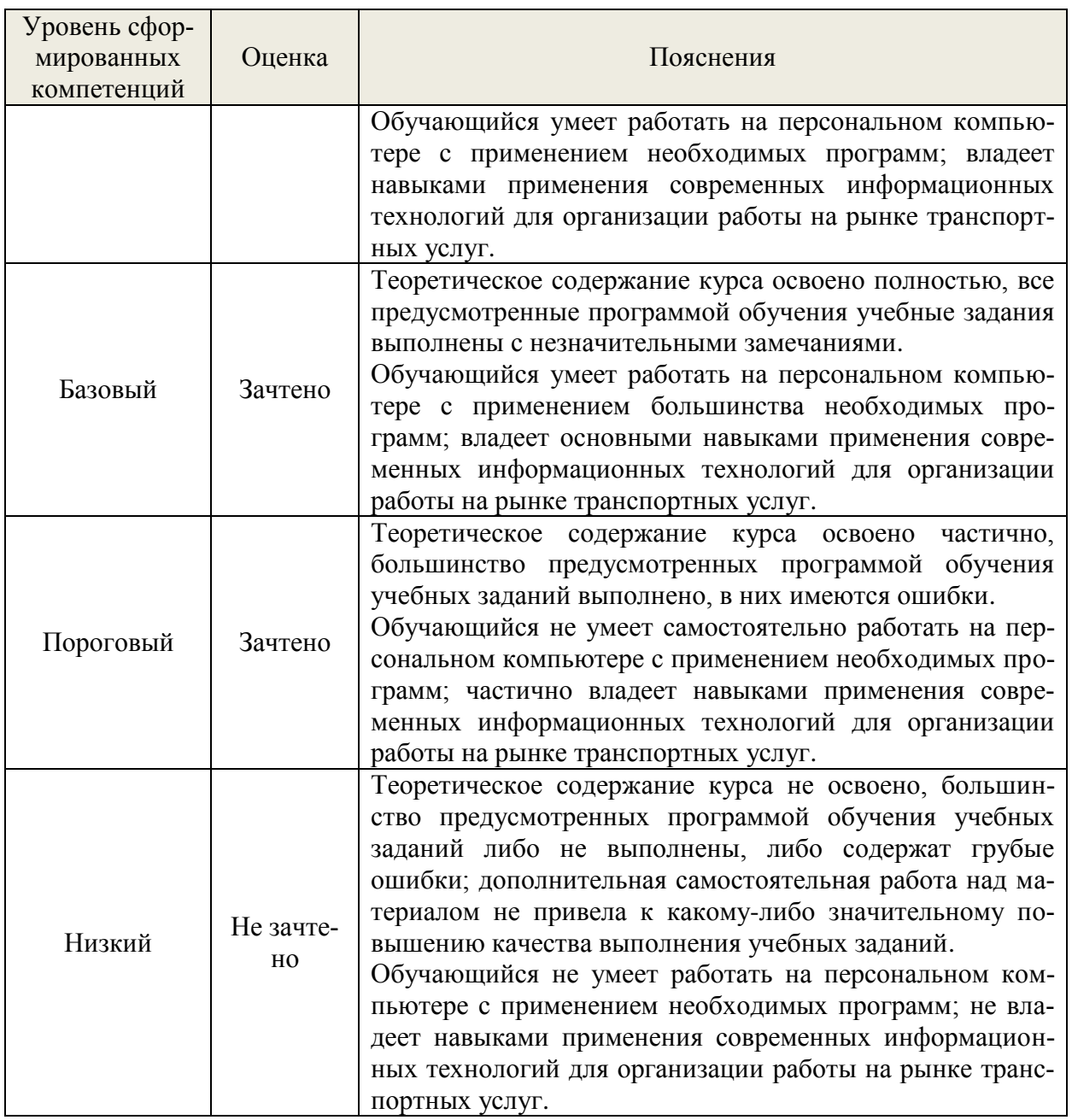

#### **8. Методические указания для самостоятельной работы обучающихся**

<span id="page-13-0"></span>Самостоятельная работа – планируемая учебная, учебно-исследовательская, научноисследовательская работа обучающихся, выполняемая во внеаудиторное (аудиторное) время по заданию и при методическом руководстве преподавателя, но без его непосредственного участия (при частичном непосредственном участии преподавателя, оставляющем ведущую роль в контроле за работой обучающихся).

Самостоятельная работа обучающихся в вузе является важным видом их учебной и научной деятельности. Самостоятельная работа играет значительную роль в рейтинговой технологии обучения. Поэтому самостоятельная работа должна стать эффективной и целенаправленной работой обучающихся.

*Формы самостоятельной работы* обучающихся разнообразны. Они включают в себя:

− изучение и систематизацию официальных государственных документов: законов, постановлений, указов, нормативно-инструкционных и справочных материалов с использованием информационно-поисковых систем «Консультант Плюс», «Гарант», глобальной сети «Интернет»;

− изучение учебной, научной и методической литературы, материалов периодических из-

даний с привлечением электронных средств официальной, статистической, периодической и научной информации;

− написание рефератов по теме дисциплины;

− создание презентаций, докладов по выполняемому проекту;

− участие в работе конференций, комплексных научных исследованиях;

− написание научных статей.

В процессе изучения дисциплины «Схемы технологических процессов в отрасли» обучающимися направления 23.03.01 *основными видами самостоятельной работы* являются:

 подготовка к аудиторным занятиям (лабораторным занятиям) и выполнение соответствующих заданий;

 самостоятельная работа над отдельными темами учебной дисциплины в соответствии с учебно-тематическим планом;

выполнение тестовых заданий;

подготовка к зачету.

Самостоятельное выполнение *тестовых заданий* по всем разделам дисциплины сформированы в фонде оценочных средств (ФОС). Данные тесты могут использоваться:

обучающимися при подготовке к экзамену в форме самопроверки знаний;

 преподавателями для проверки знаний в качестве формы промежуточного контроля на практических занятиях;

для проверки остаточных знаний обучающихся, изучивших данный курс.

Тестовые задания рассчитаны на самостоятельную работу без использования вспомогательных материалов. То есть при их выполнении не следует пользоваться учебной и другими видами литературы. Для выполнения тестового задания, прежде всего, следует внимательно прочитать поставленный вопрос. После ознакомления с вопросом следует приступать к прочтению предлагаемых вариантов ответа. Необходимо прочитать все варианты и в качестве ответа следует выбрать индекс (цифровое обозначение), соответствующий правильному ответу. На выполнение теста отводится ограниченное время. Оно может варьироваться в зависимости от уровня тестируемых, сложности и объема теста. Как правило, время выполнения тестового задания определяется из расчета 45-60 секунд на один вопрос. Содержание тестов по дисциплине ориентировано на подготовку обучающихся по основным вопросам курса. Уровень выполнения теста позволяет преподавателям судить о ходе самостоятельной работы обучающихся в межсессионный период и остепени их подготовки к зачету.

#### <span id="page-14-0"></span>**9. Перечень информационных технологий, используемых при осуществлении образовательного процесса по дисциплине**

Для успешного овладения дисциплиной используются следующие информационные технологии обучения:

при проведении лекций используются презентации материала в программе MicrosoftOffice (PowerPoint), выход на профессиональные сайты, использование видеоматериалов различных интернет-ресурсов.

практические занятия по дисциплине проводятся с использованием платформы MOODLE, Справочной правовой системы «Консультант Плюс».

В процессе изучения дисциплины учебными целями являются первичное восприятие учебной информации о теоретических основах и принципах работы с документами (карты, планы, схемы, регламенты), ее усвоение, запоминание, а также структурирование полученных знаний и развитие интеллектуальных умений, ориентированных на способы деятельности репродуктивного характера. Посредством использования этих интеллектуальных умений достигаются узнавание ранее усвоенного материала в новых ситуациях, применение абстрактного знания в конкретных ситуациях.

Для достижения этих целей используются в основном традиционные информативноразвивающие технологии обучения с учетом различного сочетания пассивных форм (лекция, практическое занятие, консультация, самостоятельная работа) и репродуктивных методов обучения (повествовательное изложение учебной информации, объяснительно-иллюстративное изложение) и лабораторно-практических методов обучения (выполнение расчетно-графических работ).

Университет обеспечен необходимым комплектом лицензионного программного обеспечения:

Windows 7 Licence 49013351УГЛТУ Russia 2011-09-06, OPEN 68975925ZZE1309;

- OfficeProfessionalPlus 2010;
- Справочно-правовая система «Система ГАРАНТ»;
- Справочная Правовая Система КонсультантПлюс;
- «Антиплагиат.ВУЗ»;
- -Компас 3D.

#### <span id="page-15-0"></span>**10. Описание материально-технической базы, необходимой для осуществления образовательного процесса по дисциплине**

Реализация учебного процесса осуществляется в специальных учебных аудиториях университета для проведения занятий лекционного типа, занятий семинарского типа, групповых и индивидуальных консультаций, текущего контроля и промежуточной аттестации. Все аудитории укомплектованы специализированной мебелью и техническими средствами обучения, служащими для представления учебной информации большой аудитории. При необходимости обучающимся предлагаются наборы демонстрационного оборудования и учебно-наглядных пособий, обеспечивающие тематические иллюстрации.

Самостоятельная работа обучающихся выполняется в специализированной аудитории, которая оборудована учебной мебелью, компьютерной техникой с возможностью подключения к сети «Интернет» и обеспечением доступа в электронную информационно-образовательную среду УГЛТУ.

Есть помещение для хранения и профилактического обслуживания учебного оборудования.

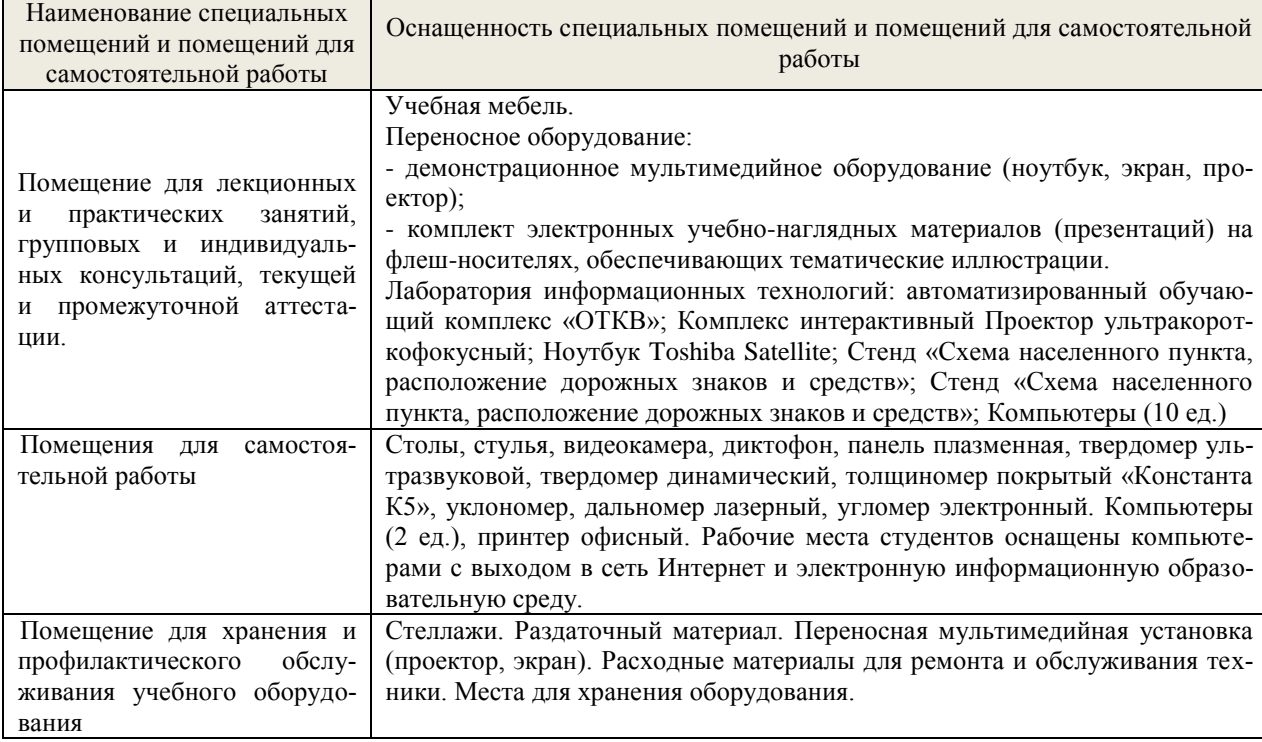

#### **Требования к аудиториям**